CISC 101

QUEEN'S UNIVERSITY **SOLUTION**  $\parallel$  Question Paper

**HAND IN**  Answers Are Recorded on

SCHOOL OF COMPUTING

CISC101, FALL TERM, 2009 ELEMENTS OF COMPUTING SCIENCE I FINAL EXAMINATION 15 December 2009

Note for 2010 Students: Anything with a gray background covers a topic that is not applicable to the Fall 2010 Final exam.

Instructor: Alan McLeod

This exam refers exclusively to the use of the Python language version 3. Comments are not required in the code you write. For full marks, code must be efficient as well as correct.

Please write your answers in the boxes provided. The back of any page can be used for rough work. This exam is 3 hours in length. Please put your student number at the top of each page. Extra space is provided on the second-to-last page of the exam.

An aid sheet has been appended to the exam. You may detach this page from the exam and do not have to return it when you hand in your exam, but the proctors can recycle the page for you.

This is a closed book exam. No computers or calculators are allowed or even needed.

**PLEASE NOTE: "Proctors are unable to respond to queries about the interpretation of exam questions. Do your best to answer exam questions as written."** 

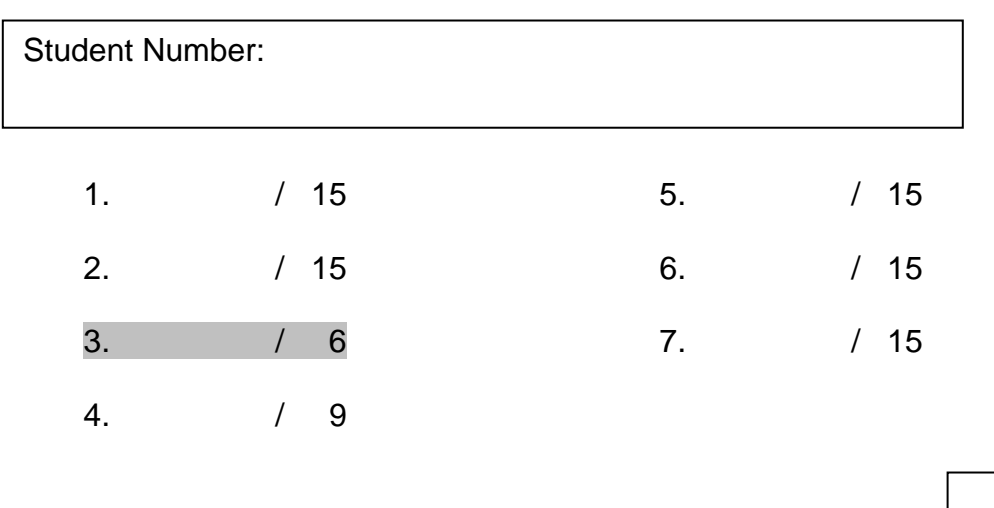

 $\overline{10TAl}$ :  $\overline{10TAl}$ :  $\overline{1000}$ 

### **Problem 1) [15 marks]**

The following program runs without any errors. Write the output beside each print() statement: def main():

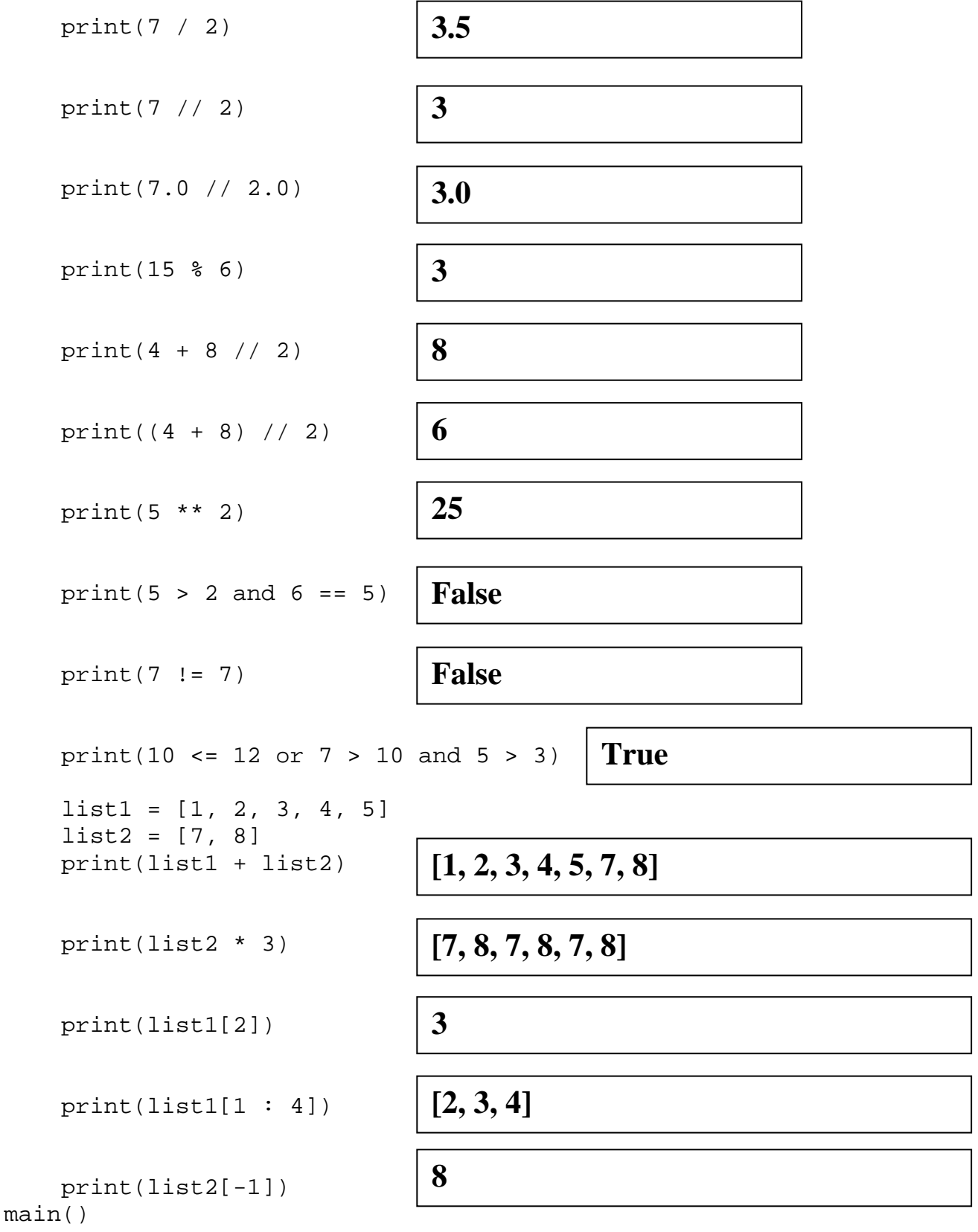

### **Problem 2) [15 marks]**

The following program runs without any errors. Write the output beside each non-empty print() statement:

```
def main(): 
     fodder = [1, 4.5, 6, 7, 10, 11] 
     message = "Happy Holidays!" 
     print(5 in fodder) 
     print(5 not in fodder) 
     for val in fodder: 
         print(val, end=', ') 
     print() # prints a linefeed 
     for val in reversed(fodder): 
         print(val, end=', ') 
     print() # prints a linefeed 
     del fodder[1] 
     print(fodder) 
     print(message.index('H')) 
     print(message.count('H')) 
     print(message.find('Z')) 
     print('day' in message) 
     print(message[-1].isalpha()) 
     print(message.lower()) 
     print(message) 
     # There is a space in the quotes: 
     print(message.partition(' ')) 
main()
                                          False 
                                          True 
                                          1, 4.5, 6, 7, 10, 11, 
                                          11, 10, 7, 6, 4.5, 1, 
                                          [1, 6, 7, 10, 11] 
                                          0 
                                          2 
                                          -1 
                                          True 
                                          False 
                                          happy holidays! 
                                          Happy Holidays! 
                                          ('Happy', ' ', 'Holidays!')
```
## **Problem 3) [6 marks]**

**a)** One advance in computer – assisted surgery is the ability to combine many different medical images to form a single 3D model to aid the surgeon in planning his/her operation. The surgeon can also use devices whose position can be tracked by sensors that locate passive markers (we saw a demo of such a device by Prof. Kunz). For the computer model to be used with the positional devices a third computer aided technique was developed. Name and describe this technique and the older process that it has replaced:

**Registration. This is the process that allows the computer image to be mapped to the actual bone surface. Until now, surgeons would have to rely on mental registration.** 

**b)** As Prof. Dingel pointed out, software is becoming increasingly complex with common operating systems being written with millions of lines of code. One technique that helps programmers like you deal with this complexity is the process of functional decomposition that we discussed in lecture. Name the three other techniques, or "weapons" listed by Prof. Dingel – his three "a" words. Which technique is used to shorten the "arrow of pain" between the requirements of a program and the expression of that program in machine-level code? Describe this technique.

**Abstraction, Automation and Analysis. Abstraction shortens the "arrow of pain" by making the programming language more humanlike and thus more understandable by the programmer. It also becomes possible to carry out even more operations with shorter lines of programming code.** 

### **Problem 4) [9 marks]**

The following complete program sorts the list declared in the main function. It prints the list out in main and then at the end of each iteration of the outer loop in the sort, and then once again from main, after the list has been sorted:

```
def main(): 
     testList = [5, 7, 1, 2, 10, 3, 4, 6] 
     print(testList) 
     mysterySort(testList) 
     print(testList) 
def swap(numsList, pos1, pos2) : 
     temp = numsList[pos1] 
     numsList[pos1] = numsList[pos2] 
     numsList[pos2] = temp 
def mysterySort(numsList): 
    i = 0 size = len(numsList) 
    while i < size - 1:
         aPos = ij = i + 1 while j < size : 
               if numsList[j] < numsList[aPos] : 
                  aPos = jj = j + 1if aPos != i:
              swap(numsList, i, aPos) 
         i = i + 1 print(numsList) 
main() 
What is the name of the sorting 
algorithm being used here? 
What is the output of the program? 
The results of the first and last print 
statements are shown (the ones in 
main()); you must add the rest in the 
box to the right:
                                 [5, 7, 1, 2, 10, 3, 4, 6] 
                                 [1, 2, 3, 4, 5, 6, 7, 10]
                                   [1, 7, 5, 2, 10, 3, 4, 6] 
                                   [1, 2, 5, 7, 10, 3, 4, 6] 
                                   [1, 2, 3, 7, 10, 5, 4, 6] 
                                   [1, 2, 3, 4, 10, 5, 7, 6] 
                                   [1, 2, 3, 4, 5, 10, 7, 6] 
                                   [1, 2, 3, 4, 5, 6, 7, 10] 
                                   [1, 2, 3, 4, 5, 6, 7, 10] 
 Selection Sort
```
# **Problem 5) [15 marks]**

Write two versions of a modified search function called "modSearch" that uses a sequential search to locate and return the start and end positions of all matches to a supplied target value in a supplied list. Your modSearch function header will be:

```
def modSearch(numsList, target)
```
You may assume that numsList will be in increasing order, will only contain numbers and will not be empty. You may also assume that target will contain a numeric value. Here is some code in a main() function, and its console output, that illustrates how your modSearch should work:

```
def main(): 
    testList = [2, 2, 2, 3, 4, 4, 4, 5, 5] print(modSearch(testList, 2)) 
     print(modSearch(testList, 3)) 
     print(modSearch(testList, 4)) 
     print(modSearch(testList, 5)) 
     try: 
         print(modSearch(testList, 10)) 
     except ValueError as message: 
         print(message)
```
Output:

(0, 2) (3, 3)  $(4, 6)$  $(7, 8)$ Target not found.

As you can see, your function must raise a ValueError exception if the target value cannot be found in numsList.

Your first version of modSearch cannot use any list methods. The second version, which should be shorter, must use list methods. Write your code on the next page.

#### **Problem 5, Cont.)**

No list methods version of modSearch:

```
def modSearch(numsList, target):
     pos = 0 
     while pos < len(numsList) and numsList[pos] != target: 
        pos = pos + 1 if pos == len(numsList): 
         raise ValueError("Target not found.") 
     startPos = pos 
     while pos < len(numsList) and numsList[pos] == target: 
        pos = pos + 1 finishPos = pos - 1 
     return startPos, finishPos
```
Version of modSearch using list methods:

```
def simpleModSearch(numsList, target):
     numNums = numsList.count(target) 
     if numNums == 0: 
         raise ValueError("Target not found.") 
     start = numsList.index(target) 
     return start, start + numNums - 1
```
# **Problem 6) [15 marks]**

On the next page, write a function called loadData() that accepts a filename string as its only parameter. The function then opens the text file and loads the data from the file into a list of dictionaries, which will be returned by the function. The file consists of frog population data – the first column will be the name of the pond/marsh, the second column the type of frog and the third column an integer count. The three values are separated by a comma. Each dictionary in the list will represent a single row from the file. For example, if the file contains:

Lake Mead, green frog, 120 Swampy Muck, brown frog, 200 Warm Lake, hoppy frog, 1000

the function would return the list:

[{'count': 120, 'pondname': 'Lake Mead', 'frogname': ' green frog'}, {'count': 200, 'pondname': 'Swampy Muck', 'frogname': ' brown frog'}, {'count': 1000, 'pondname': 'Warm Lake', 'frogname': ' hoppy frog'}]

You may assume that the file will always be present, will not be empty and will always have the correct format, as shown above. However, the file can contain any number of rows. Do not write any methods other than loadData().

**Problem 6, Cont.)** 

```
def loadData(filename):
     inputData = open(filename, 'r') 
     data = [] 
     line = inputData.readline().strip() 
     while line != '': 
         if line != '': 
             dataList = line.split(',') 
            row \neq {'pondname':dataList[0], \
                      'frogname':dataList[1], \ 
                      'count':int(dataList[2])} 
            data.append(row)
         line = inputData.readline().strip() 
     inputData.close() 
     return data
```
# **Problem 7) [15 marks]**

Write a function called makeChange() that makes change for dollar amounts under \$5.00, using only loonies, quarters, dimes and pennies. The function accepts the dollar amount and returns a dictionary consisting of the coins required to make this amount. Here are the coins to use:

loonie - \$1.00 quarter - \$0.25 dime - \$0.10 penny - \$0.01

If the dollar amount is less than or equal to zero or greater than or equal to 5.00 raise a ValueError exception. Otherwise your function must return a dictionary, where the keys are the coin names given above and the values are the numbers of each coin required. Don't include a coin if it is not required to make the amount (*ie*. the count for that coin would be zero).

You may need to use floor division: // and perhaps the modulo operator: % for this problem. Do not write any other functions. Here are a few examples of dollar amounts and the dictionary that would be returned for each:

1.00 {'loonies': 1} 3.50 {'loonies': 3, 'quarters': 2} 0.97

{'pennies': 2, 'dimes': 2, 'quarters': 3}

2.59 {'pennies': 9, 'loonies': 2, 'quarters': 2}

Hint: floor division and modulo do work as expected for float values, but consider removing the fractional amount from your input value by multiplying it by 100…

Write your function on the next page.

### **Problem 7, Cont.)**

```
def makeChange(amount):
    if amount \leq 0 or amount \geq 5:
         raise ValueError("Cannot make change!") 
     change = {} 
     amount = amount * 100 
     loonies = int(amount // 100) 
    if loonies > 0:
         change['loonies'] = loonies 
     amount = amount - loonies * 100 
     quarters = int(amount // 25) 
     if quarters > 0: 
         change['quarters'] = quarters 
     amount = amount - quarters * 25 
     dimes = int(amount // 10) 
     if dimes > 0: 
         change['dimes'] = dimes 
     amount = amount - dimes * 10 
     pennies = int(amount) 
    if pennies > 0: change['pennies'] = pennies 
     return change
```
(*blank page*)

#### **Some Built-In Functions:**

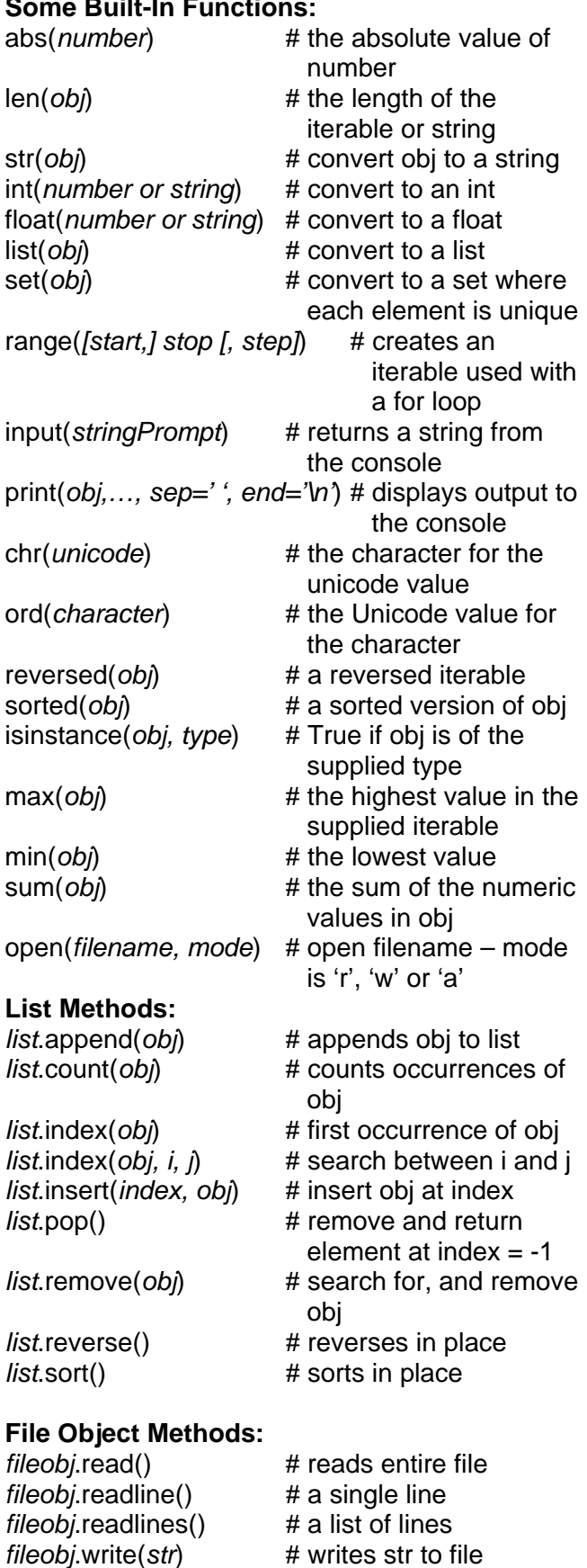

*fileobj*.close() # close file object

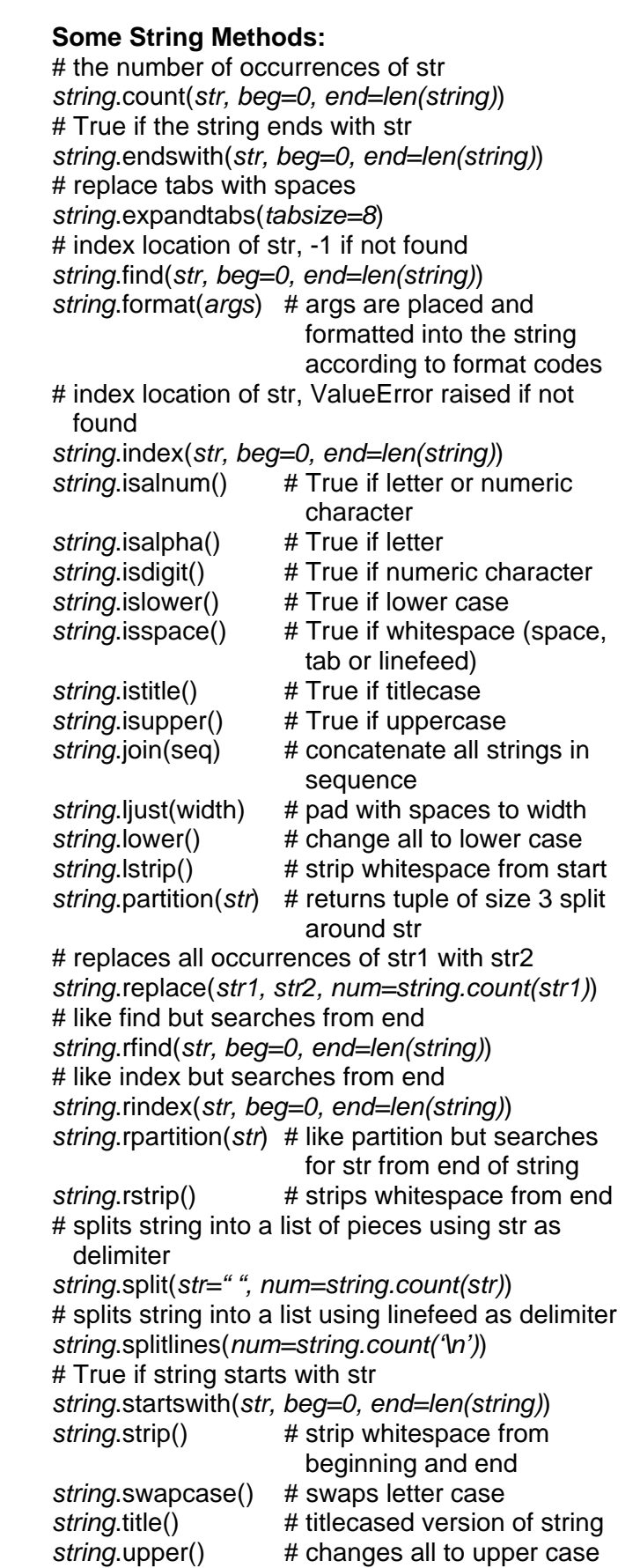